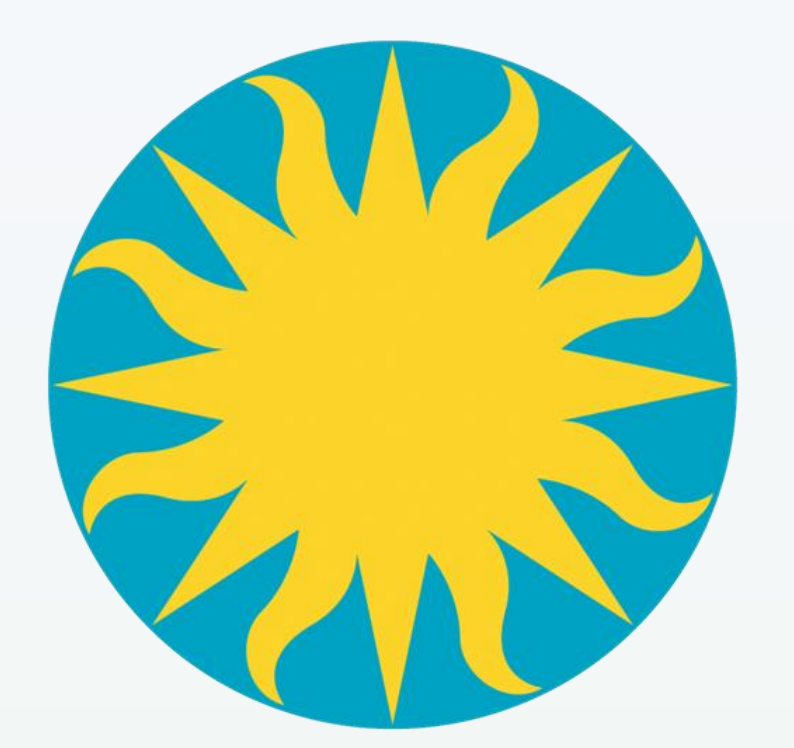

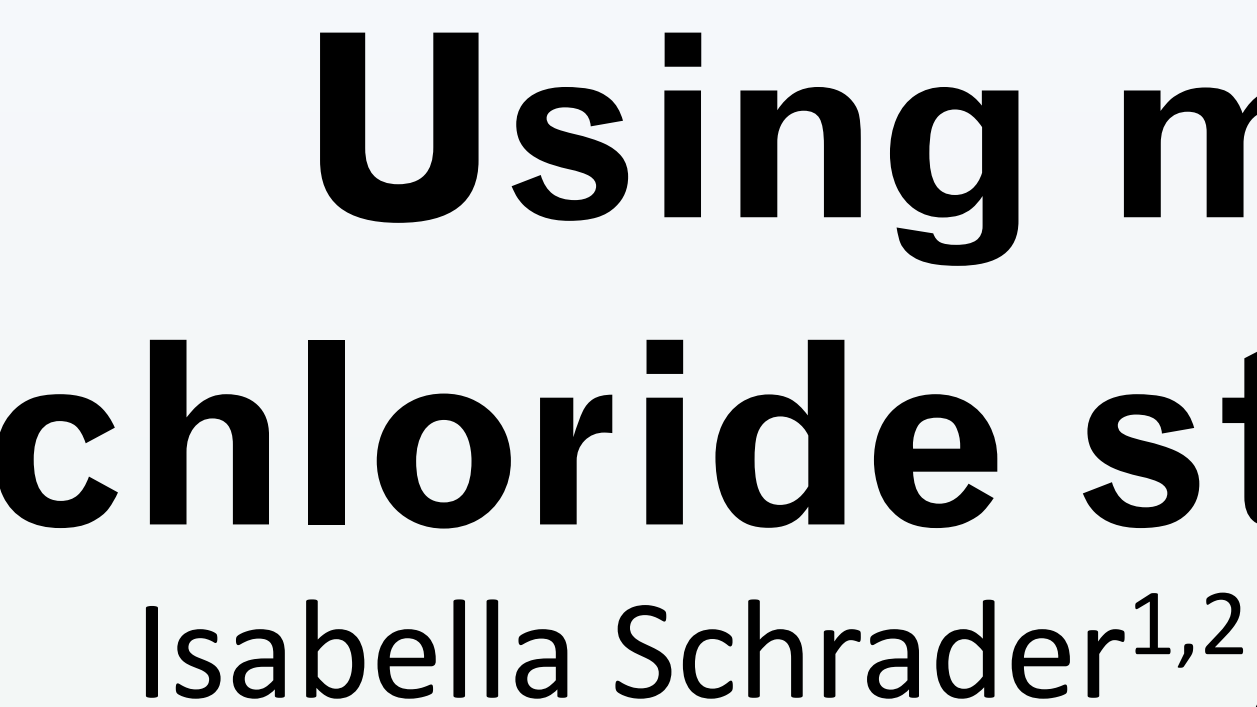

### Smithsonian

## Introduction

Mercuric chloride was commonly used in the past to prevent insect damage to botanical specimens in herbaria. Because this substance is toxic to humans, knowing the number and location of contaminated specimens in a collection is important. Fortunately, the staining is visible upon specimen inspection, because mercuric chloride crystallizes over time. Because the U.S. National Herbarium contains more than 5 million specimens, manual inspection of every specimen is not tractable. In 2017, NMNH and OCIO scientists built a machine learning model to identify mercuric chloride staining on digitized herbarium sheets, but only applied the model to a portion of the digitized herbarium (Schuettpelz et al, 2017). This project seeks to update the model and apply it to all digitized specimens.

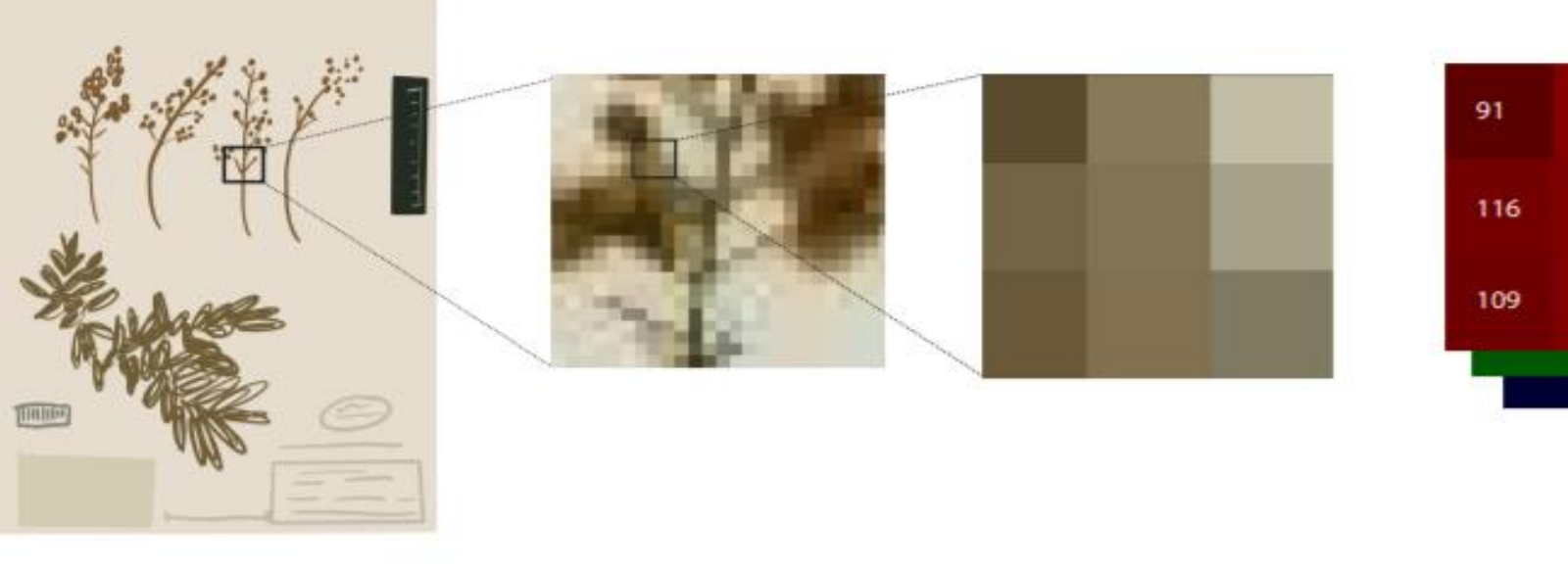

Figure 1: Process of herbarium specimen converted into inputs for machine learning (Borowiec et al., 2021)

Methods

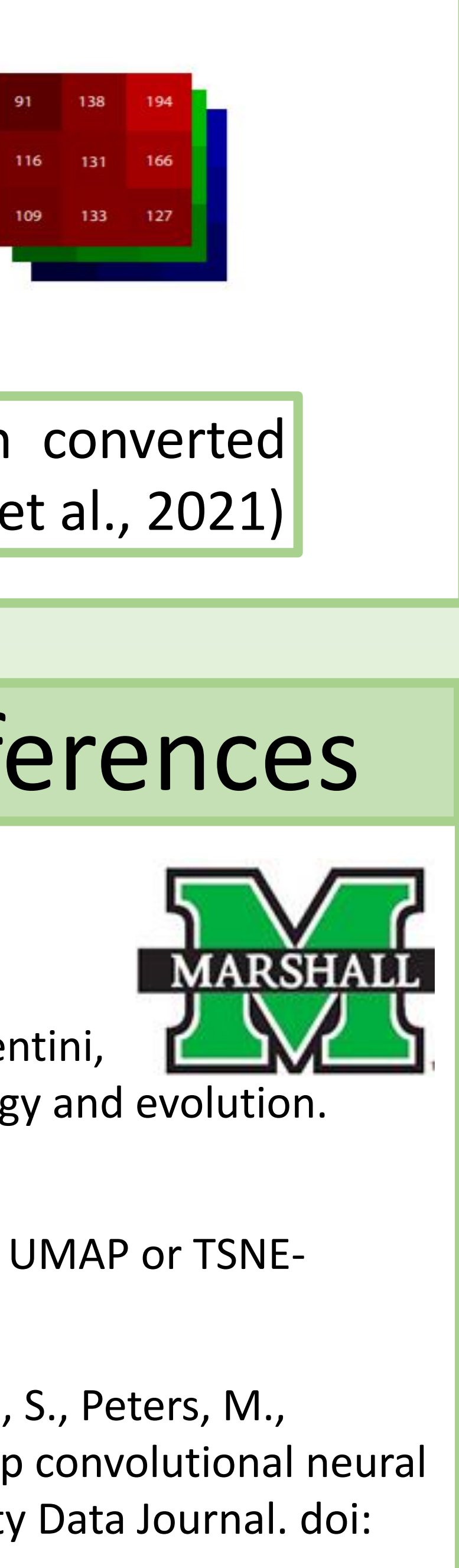

Throughout this project, Jupyter notebooks were used to work in Python. First, Pixplot (https://dhlab.yale.edu/projects/pixplot/) was used to visualize digitized specimens using unsupervised machine learning. Figure 2 shows a PixPlot of 1000 sample images .

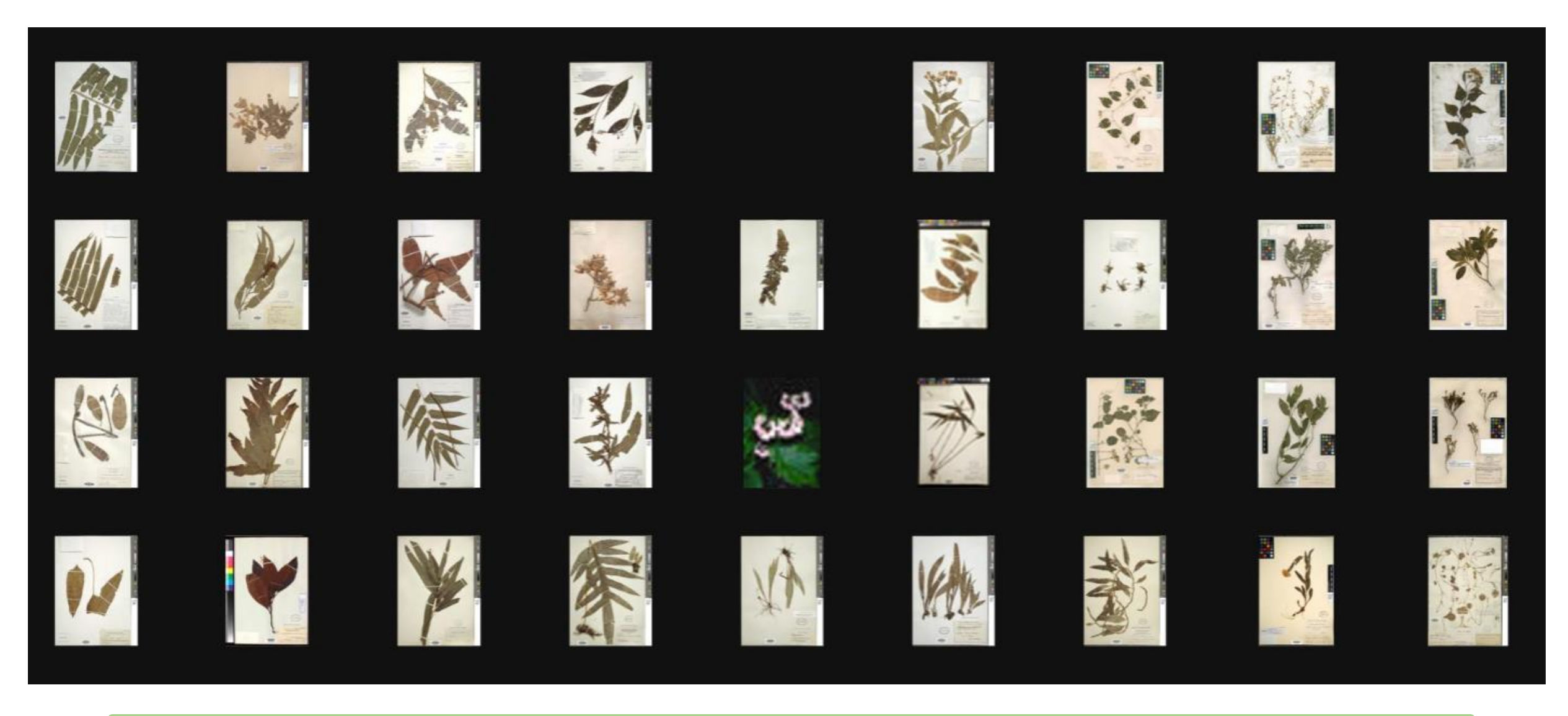

Figure 2: 1000 image PixPlot

We used the Smithsonian Institution High Performance Computing Cluster, also known as Hydra, to access files and store data. During the summer, Data Carpentry workshops were attended, which aided in developing skills used to group the data into smaller samples. We also used Google Colaboratory (https://colab.research.google.com) to train a new model to identify mercuric chloride staining, taking advantage of recent advances in machine learning technology.

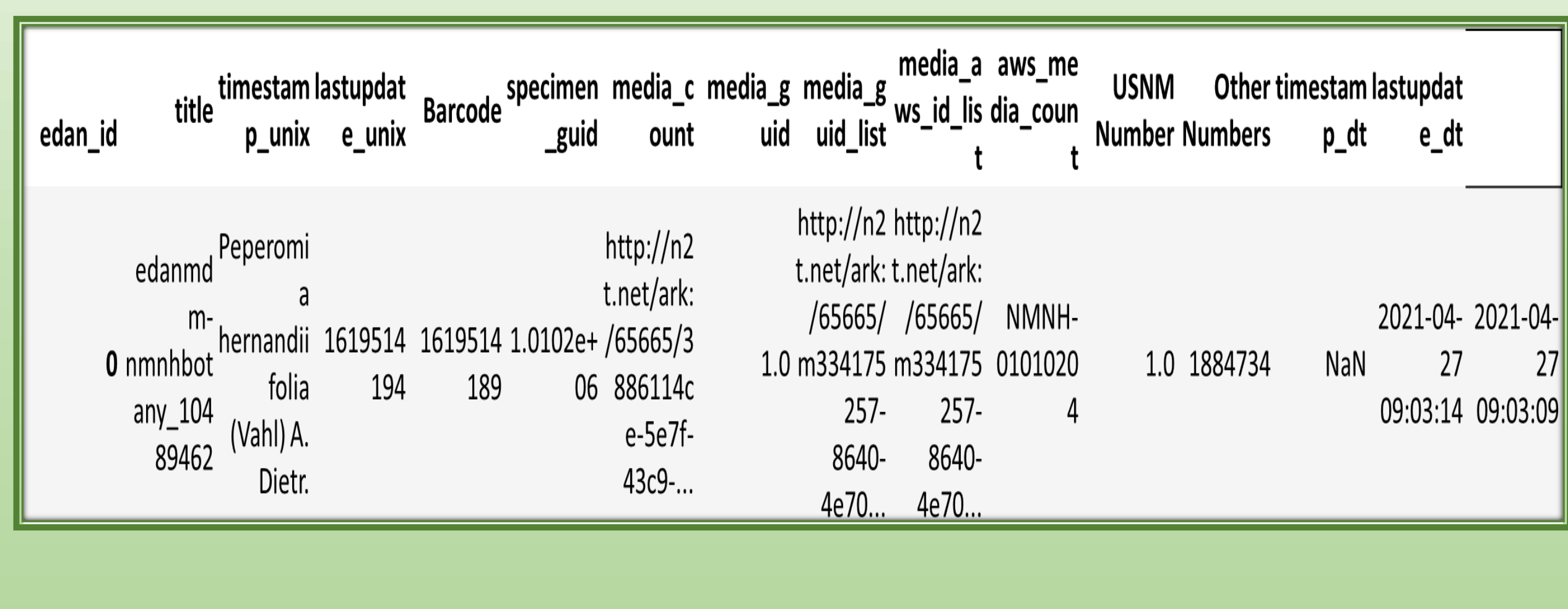

## Results and Discussion

More than two million digitized herbarium specimens are available on the Smithsonian Open Access platform. Python code to download and resize images is available on GitHub (https://github.com/sidatasciencelab/mercury\_sheets). This code also has the potential to be modified to access Smithsonian Open Access images from other museums so that researchers can more easily assemble datasets for other applications. Sixteen Search the Department of Botany Collections Botany Collections || Keyword Search || Search by Field || Type Register || Genetic Samples || Plant Photo Archive || Botanical Art || Help || Feedback metadata fields are recorded e plant collections of the Smithsonian Institution began with the acquisition of specimens collec The plant collections of the Shintisonian Institution began with the acquisition of specifiens collected<br>the United States Exploring Expedition (1838-1842). These formed the foundation of a National<br>Herbarium which today n for each specimen (Figure 5; argest and most important. Over 4.2 million specimen records (including over 115,000 type specimens with images) are o vailable in this online catalog. two specimens shown). The arch the Botany Collections Select a tab on this page to search by Keyword or Selected Fields. Searches are limited to 10000 records and the results are sorted y taxonomic group. If you need to retrieve a larger record set, contact the Department of Botany's Data Manager machine learning model we Disclaimer: The US Herbarium's Collections records may contain specimen labels that include offensive or culturally insensitive<br>Ianguage. These records do not reflect the US Herbarium's current viewpoint but rather the soc ime period when specimens were collected or cataloge are developing could also be See the Help tab to learn more about searching and then exploring your returned results (sorting, exporting, etc.). applied to specimens from herbaria around the world to identify mercuric chloride **NMNH Data Access Policy** staining. Figure 6: Open Access

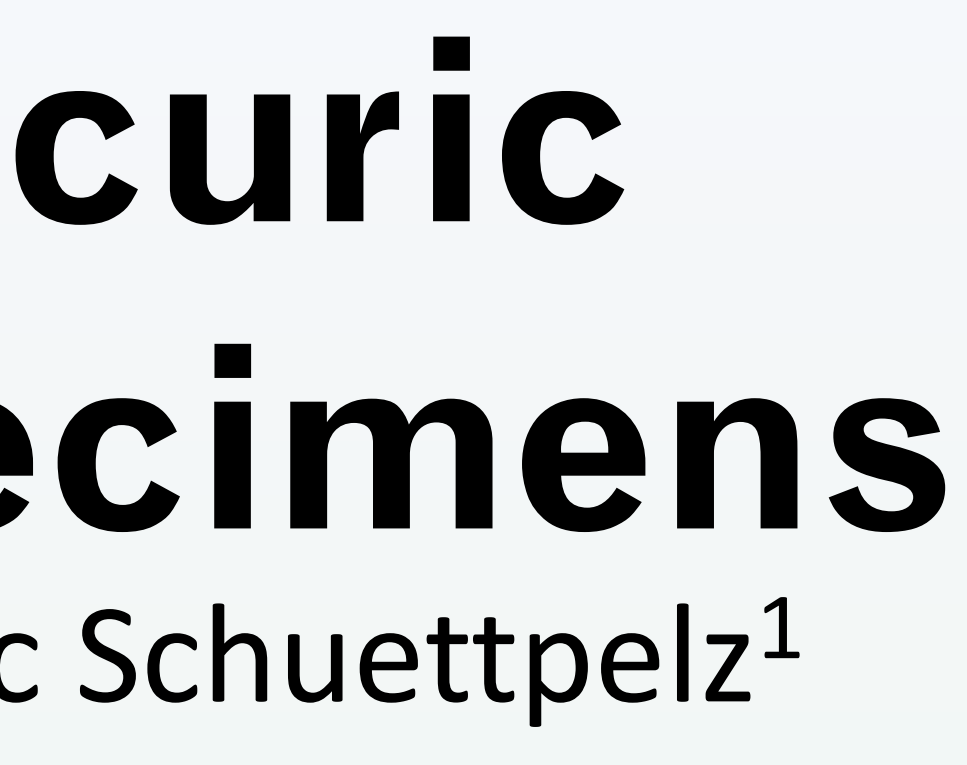

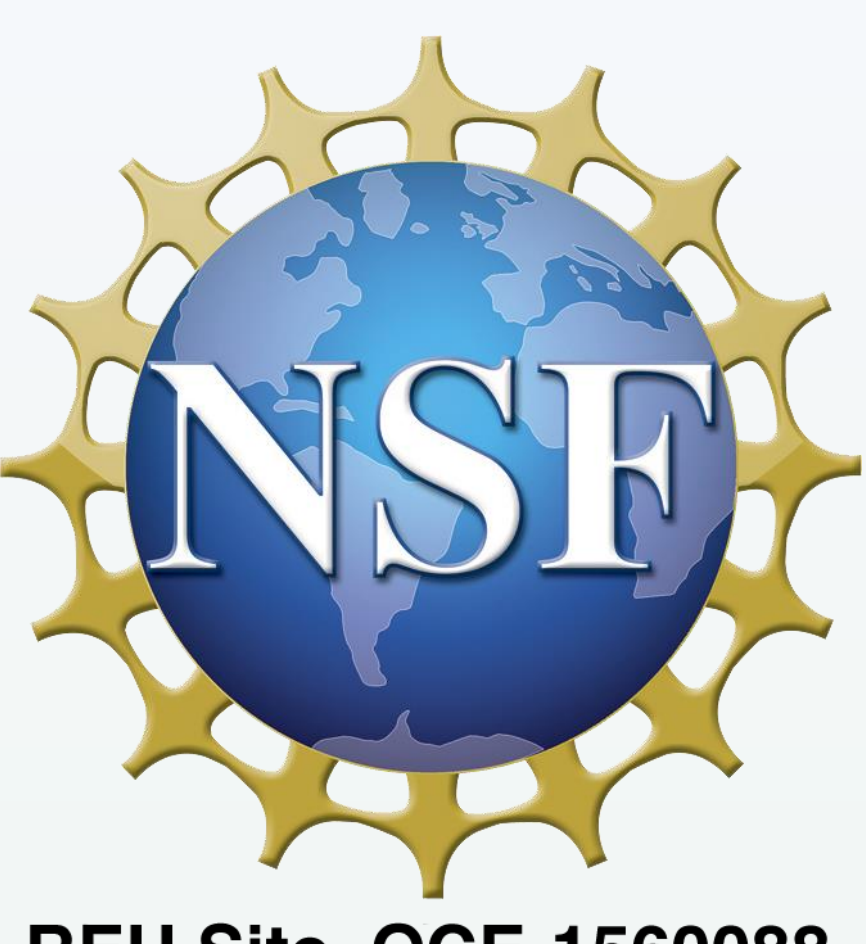

**REU Site, OCE-1560088** 

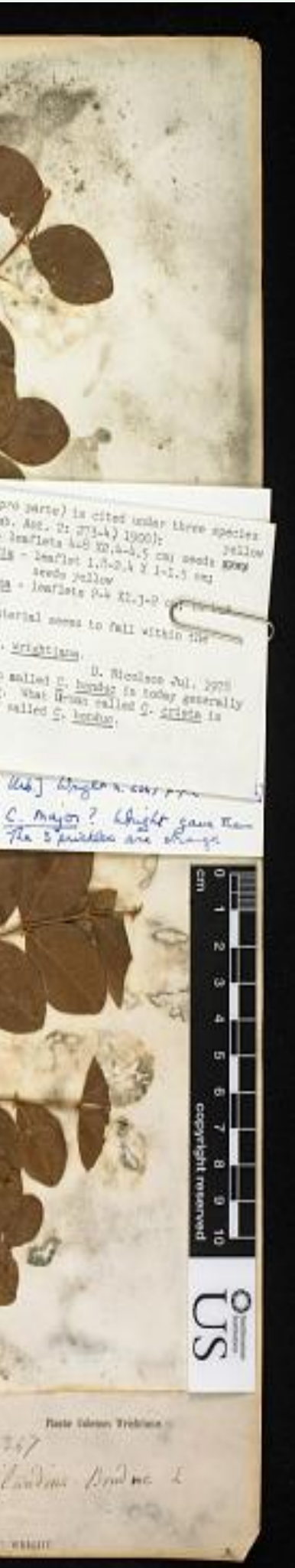

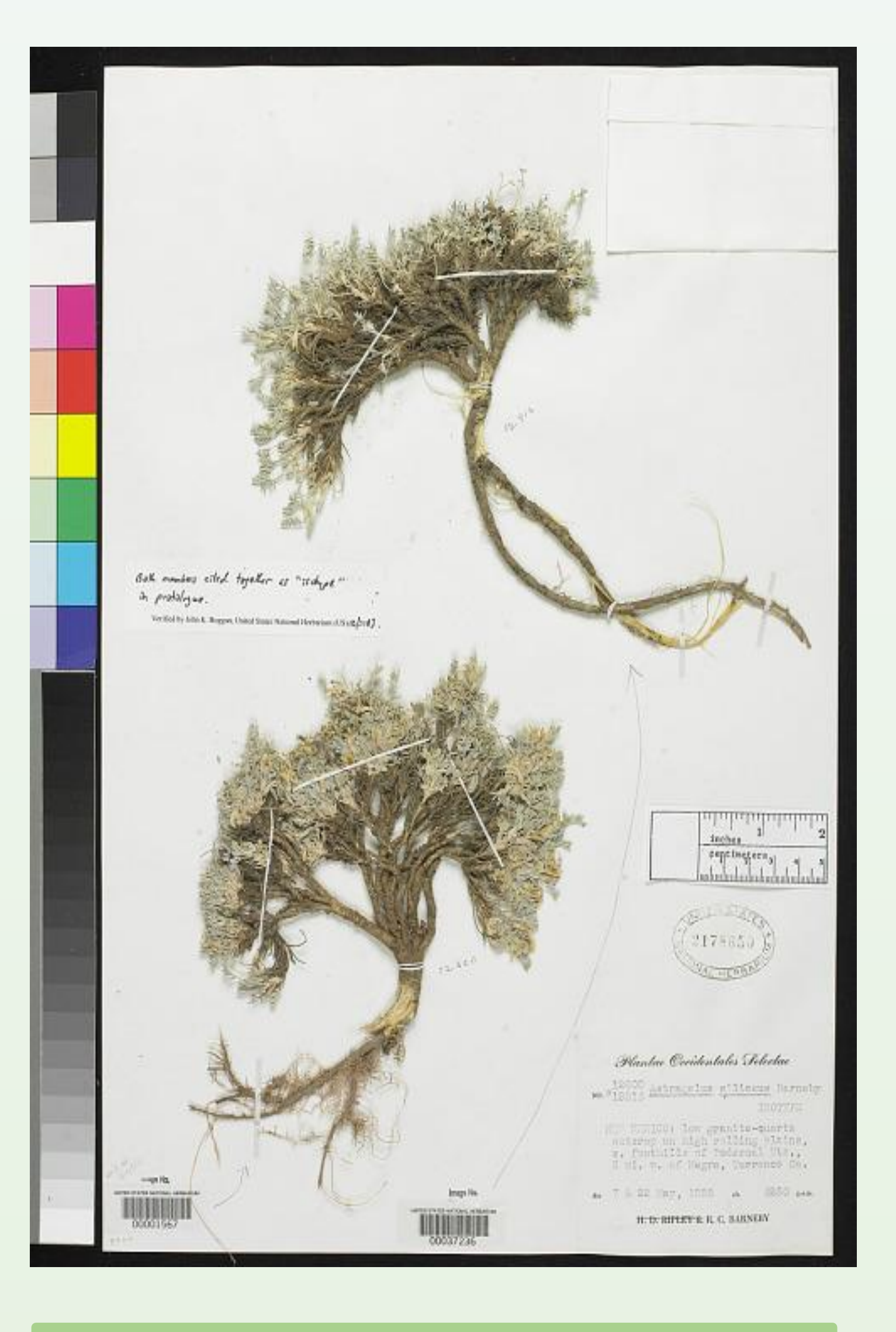

Figure 3: Stained specimen | Figure 4: Unstained specimen

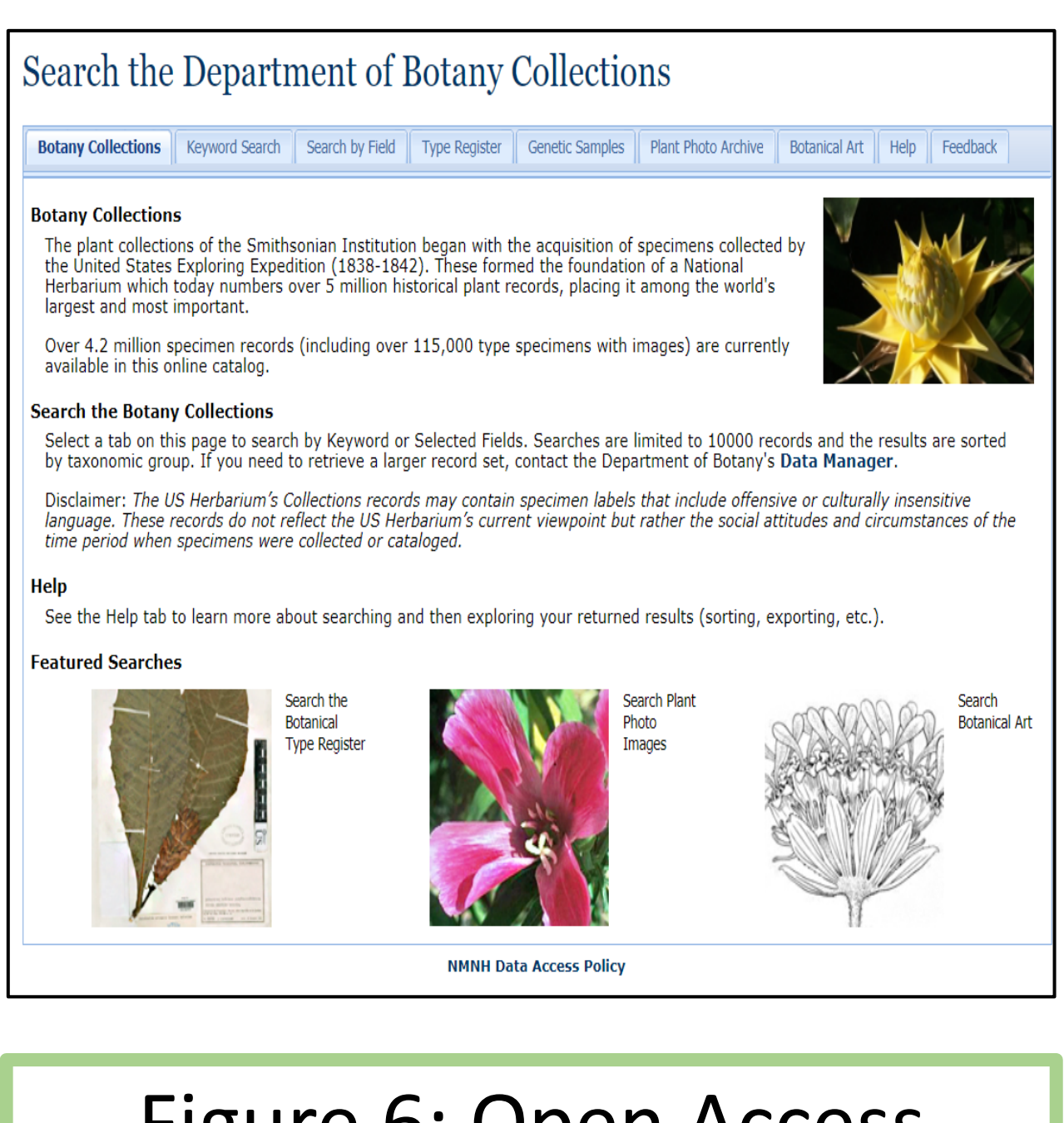

- Elizabeth Cottrell, Gene Hunt, and Virginia Power, for their roles in the NHRE program
- Borowiec, M. L., Frandsen, P., Dikow, R., McKeeken, A., Valentini, G., & White, A. E. (2021,). Deep learning as a tool for ecology and evolution. 10.32942/osf.io/nt3as
- YaleDHLab. (n.d.). YaleDHLab/pix-plot: A WebGL viewer for UMAP or TSNEclustered images. GitHub.
- Schuettpelz, E., Frandsen, P. B., Dikow, R. B., Brown, A., Orli, S., Peters, M., Metallo, A., Funk, V. A., Dorr, L. J. 2017. Applications of deep convolutional neural networks to digitized natural history collections. Biodiversity Data Journal. doi: 10.3897/BDJ.5.e21139
- Funding from NSF OCE-1560088

# **Using machine learning tools to quantify mercuric chloride staining across digitized herbarium specimens** Isabella Schrader<sup>1,2</sup>, Mike Trizna<sup>2</sup>, Ashlyn Powell<sup>3</sup>, Paul Frandsen<sup>2,3</sup>, Alex White<sup>1,2</sup>, Rebecca Dikow<sup>2</sup>, Eric Schuettpelz<sup>1</sup>

<sup>1</sup> Smithsonian Institution, National Museum of Natural History, Botany Department <sup>2</sup> Smithsonian Institution, Office of the Chief Information Officer, Data Science Lab <sup>3</sup> Brigham Young University, Department of Plant and Wildlife Sciences

Figure 5: Sample DataFrames

## Acknowledgments / References